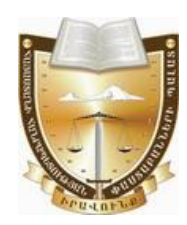

# Կարգապաիական գործ թիվ ԿԳ-23045

# Հայաստանի Հանրապետության փաստաբանների պայատի կարգապահական հանձնաժողովի

# $0.00501$

# ՓԱՍՏԱԲԱՆ ԳՈՒՐԳԵՆ ՍՈՍԻ ՍԱՄՍՈՆՅԱՆԻՆ ԿԱՐԳԱՊԱՀԱԿԱՆ ՊԱՏԱՍԽԱՆԱՏՎՈՒԹՅԱՆ ԵՆԹԱՐԿԵԼՈՒ ՀԱՐՑԸ ՔՆՆԱՐԿԵԼՈՒ ՄԱՍԻՆ (ԱՆԴԱՄԱՎՃԱՐԻ ԳՈՐԾՈՎ)

Հայաստանի Հանրապետության փաստաբանների պայատի (այսու**հետ նաև**՝ Պալատ) հանձնաժողովը (այսու**հետ՝ նաև Հանձնաժողով**), Հանձնաժողովի նախագահ, գեկուցող՝ Տաթևիկ Շալջյանի, Հանձնաժողովի անդամներ՝ Արաքս Վարդանյանի, Վահագն Քեշիշյանի, Հայկ Սահակյանի, Վահե Աստվածատրյանի, Միքայել Դանիելյանի, Վերոնիկա Ալեքսանյանի, Կարինե Բաղդասարյանի, Գուրգեն Թորոսյանի կազմով,

Գրավոր ընթացակարգով քննության առնելով փաստաբան **Գուրգեն** Uամսոնյանին (այսուհետ՝ Փաստաբան կամ Պատասխանող) (արտոնագիր թիվ 1873) կարգապահական պատասխանատվության ենթարկելու վերաբերյալ հարցը,

# $MIP2E3$

# 1. <u>Կարգապահական վարույթ հարուցելու առիթը և հիմքը.</u>

Պալատի գլխավոր հաշվապահի 24.10.2023թ. տեղեկանքի hամաձայն՝  $\Phi$ աստաբանի անդամավճարի ընդիանուր պարտքը 24.10.2023թ. դրությամբ կազմում է 97.000 (իննսունյոթ ոազար) << դրամ, որից վերջին 18 ամիսների իամար՝ 2022թ. մարտից 2023թ. օգոստոս ամիսը ներառյալ, կազմում է 90.000  $cc$ դրամ և վերջինս  $sh$ վճարել **hերթական (սեպտեմբեր)** ամսվա անդամավճարը։

### 2. Կարգապահական վարույթ հարուցելու մասին որոշումը.

Պալատի նախագահի ժամանակավոր պաշտոնակատարի 15.11.2023թ. թիվ 282-Ա/ԿԳ-23045 որոշմամբ կարգապահական վարույթ է հարուցվել Փաստաբանի նկատմամբ՝ «Փաստաբանության մասին» օրենքի (այսու**հետ՝ նաև Օրենք**) 19-րդ hnդվածի 5-րդ կետի և Փաստաբանի վարքագծի կանոնագրքի 2.9.1 և 9.1.3 ենթակետերի խախտման հատկանիշներով։

phy 44-23045-2-U 06.03.2024<sub>1</sub>a.

22.11.2023թ. կարգապահական գործի նախապատրաստումը հանձնարարվել է Պալատի աշխատակազմի սպասարկող անձնակազմի աշխատակից՝ Գարիկ Հախնազարյանին (**այսուհետ՝ նաև Աշխատակից**)։

#### 3. *<u>Փաստաբանի համառոտ բազատրությունները.</u>*

կարգապահական վարույթի **Սույն** օրինականությունն ապաhnվելու և յուծման <u> համար նշանակություն</u> **h**անգամանքները wnnwnwgh ունեցող pwgwhwimbini uwwwwyny' 13.12.2023 թվականին Փաստաբանին առաջարկվել է՝ Ontuph 39.5 hnդվածի 4-րդ մասին **hամապատասխան**, ներկայացնել կարգապահական վարույթի համար անհրաժեշտ ապացույցներ, այդ թվում՝ բազատրություն:

Փաստաբանը 01.12.2023թ. էլեկտրոնային գրությամբ հայտնել է, որ վճարել է պարտքն ամբողջությամբ՝ կցելով անդորրագիրը:

## 4. Պայատի աշխատակացմի սպասարկող անձնակացմի աշխատակցի եզրակազությունը և գործի հանձնումը Հանձնաժողովին.

Կարգապահական վարույթի օրինականությունն ապահովելու և արդարացի յուծման համար նշանակություն ունեցող հանգամանքները pwgwhwjwbjni նպատակով՝ 15.01.2024թ. Աշխատակիզը Պալատի գլխավոր հաշվապահին առաջարկել է ներկայացնել կարգապահական վարույթի համար անհրաժեշտ ապացույցներ, մասնավորապես՝ տրամադրել տեղեկանք Փաստաբանի կողմից անդամավճարի մուծման պարտավորությունները կատարված լինելու կամ չլինելու վերաբերյալ:

17.01.2024թ. Պալատի գլխավոր հաշվապահը տրամադրել է տեղեկանք։

Գործի նախապատրաստման արդյունքում Աշխատակիցը 22.01.2024թ. կազմել է եզրակացություն:

Սույն կարգապահական գործը 22.01.2024թ. հանձնվել է Հանձնաժողովին:

Հանձնաժողովը 29.01.2024թ. կարգապահական գործն ընդունել է վարուլթ, նշանակել է ցեկուցող, ինչպես նաև կարգապահական պատասխանատվության ենթարկելու իարցի մասին որոշման իրապարակման օր, այն է՝ 06.03.2024թ.:

# Գործի հանգամանքները՝ առկա ապացույցների վկայակոչմամբ.

Հանձնաժողովը, ուսումնասիրելով գործում առկա գրավոր փաստաթղթերը, հաստատված է համարում հետևյալ փաստերը.

1) Փաստաբանի անդամավճարի ընդիանուր պարտքը 24.10.2023թ. դրությամբ 97.000 (իննսունյոթ հազար)  $<<$  դրամ, որից վերջին 18 ամիսների համար՝ 2022թ. մարտից 2023թ. օգոստոս ամիսը ներառյալ, կազմում է 90.000 ՀՀ դրամ և վերջինս չի վճարել հերթական (սեպտեմբեր) ամսվա անդամավճարը։  $L_2$ ված *hաստատվում է*  $\eta$ այատի գլխավոր հաշվապահի 24.10.2023թ.  $\mu$ տեղեկանքով:

2) Փաստաբանն ամբողջությամբ մարել է Պալատի նախագահի ժամանակավոր պաշտոնակատարի 15.11.2023թ. թիվ 282-Ա/ԿԳ-23045 որոշման կալազման պահի դրությամբ առկա իր անդամավճարի պարտքը:  $L_2$ ված փաստր հաստատվում է  $01.12.2023$ թ.-ի վճարման անդորրագրով, ինչպես նաև Պայատի գլխավոր hwzywwwhh 17.01.2024 թ. տեղեկանքով:

#### 5. <u>Հանձնաժողովի պատճառաբանված եզրակացությունը և որոշումը.</u>

րնդունելով *Հանձնաժողովի* կողմից  $\mathcal{L}h$ մ $p$ *h*աստատված  $\mu$ <sub>u</sub> $\mu$ <sub>u</sub> $\mu$ <sub>n</sub> կարգապահական գործը նախապատրաստող Աշխատակցի եզրակացությունը և քննարկվող իրավահարաբերությունները կարգավորող կանոնները՝ Հանձնաժողովը  $n p$ գտնում է, Փաստաբանին պետք է ենթարկել կարգապահական պատասխանատվության՝ հետևյալ պատճառաբանությամբ.

Օրենքի 39.2-րդ հոդվածի 1-ին մասի 5-րդ կետի պահանջ առ այն, որ փաստաբանի նկատմամբ կարգապահական վարույթ հարուցելու առիթներ են՝ ... փաստաբանի՝ սահմանած ժամկետում անդամավճար չվճարելու վերաբերյալ փաստաբանների պայատի հաշվապահի ներկայացրած տեղեկանքը։

#### Oրենքի համաձայն`

– Փաստաբանների պայատի խորհուրդը սահմանում է փաստաբանի անդամավճարի և հավակնորդի մուտքի ու այլ վճարների, փաստաբանների վերապատրաստման համար անհրաժեշտ վճարների չափերը, ինչպես նաև դրանք վճարելու կարգեր (Ontiuph 10-րդ hnդված, 4-րդ մաս, 6-րդ կետ).

– փաստաբանը պարտավոր է մուծել անդամավճարներ, բացառությամբ սույն օրենքով կամ փաստաբանների պալատի կանոնադրությամբ նախատեսված *nեպքերի*. (Onենքի 19-րդ հոդվածի 5-րդ կետ):

– Փաստաբանին կարգապահական պատասխանատվության ենթարկելու hիմքերն են՝ ի թիվս այլնի, Ontuph պահանջների խախտումը, որը կատարվել է դիտավորությամբ կամ կոպիտ անփութությամբ, ինչպես նաև **փաստաբանի** վարքագծի կանոնագրքի պահանջների խախտումը, որը կատարվել է դիտավորությամբ կամ կոպիտ անփութությամբ: (Ontuph 39.1-րդ hnդվածի 1-իu մասի 1-ին և 2-րդ կետեր)։

### Կանոնագրքի 2.9.1 ենթակետի խախտման մասով

Կանոնագրքի 2.9.1 ենթակետի համաձայն՝ փաստաբանը պարտավոր է սահմանված կարգով և չափով Պալատին վճարել անդամավճար:

Պալատի խորիրդի 05.02.2014թ.  $3/8$ -L որոշմամբ *փաստաբանի ամսական անդամավճարի չափը սահմանված է 5.000 (hhuq hwqwn) << ηρωύ*, **իսկ Պալատի Junnhnnh** կողմից 13.01.2023թ. թիվ  $2/6-L$ որոշմամբ **h**uunuunduð «Փաստաբանի անդամավճարների, հավակնորդների, փաստաբանի օգնականի մուտքի և այլ վճարների չափերը, ինչպես նաև դրանք վճարելու» կարգի (wjunihtim umpq) 14-nn ytinh hwuwawju hwwwpwputitinn ininiputisinin ամսվա անդամավճարների վճարումը կատարում են հաշվետու ամսվան հաջորդող wuuluu uhtusu yuuutihhtiqn:

Կարգի 15-րդ կետի համաձայն` ... *Փաստաբանի անդամավճարը վճարելու* պարտավորությունը կատարելու համար վճարված  $\frac{a}{m}$  $InhU$ անբավարարության դեպքում <u>առաջին հերթին մարվում է</u> փաստաբանի համար ավելի վաղ ժամկետում առաջացած անդամավճարի պարտավորությունը՝ անկախ վճարման փաստաթղթում նշված նպատակից։ Փաստաբանի անդամավճարի ժամկետանց պարտքի գումարը ինքնաշխատ ձևով միացվում է փաստաբանի անդամավճարի հերթական պարտքի գումարին և ենթակա է վճարման հերթական անդամավճարը վճարելու ժամկետում։

Ներկայացված դրույթների համադրության և վերլուծության արդյունքում կարելի է փաստել, որ փաստաբանի համար, ինչը բխում է նրա կարգավիճակից, [Type here]

ամրագրվում է՝ ի թիվս այլնի, նաև սահմանած չափով և կարգով անդամավճարների մուծման պարտավորությունը։

Միաժամանակ, Պալատի ներքին իրավական ակտերում ամրագրվել և փաստաբանի կողմից անդամավճարների humwybqyb են մուծման պարտավորության կատարման ապահովմանն ուղղված մի շարք դրույթներ՝ ինչպես անդամավճարների չափի ու վճարման կարգի ամրագրման, այնպես էլ դրանց վճարման պարտավորության չկատարմանն ուղղված վարքագծի բազառման dtnwptniwi:

Վերոնշված նորմերի վերյուծությունից հետևում է նաև, որ սահմանված ժամկետներում անդամավճար չվճարելու <u> համար փաստաբանը</u> ենթակա  $\mathsf{t}$ կարգապահական պատասխանատվության:

Փաստաբանը խախտել է վերը նշված կանոնների աահանջները, nnu ապացուցվում է գործում առկա՝ ՀՀ փաստաբանների պալատի գլխավոր <u> հաշվապահի կողմից տրամադրված տեղեկանքով:</u>

Տվյալ դեպքում, Փաստաբանի կողմից չի կատարվել ամսական կտրվածքով անդամավճարները վճարելու իր պարտականությունը (Պայատի նախագահի՝ hարուզելու կարգապահական վարույթ մասին որոշման կայացման onulu դրությամբ)։

Վերոգրյալը հաշվի առնելով՝ Հանձնաժողովր գտնում է, որ Փաստաբանի վարքագծում առկա է Կանոնագրքի 2.9.1 ենթակետի խախտում:

### <u>Կանոնագրքի 9.1.3 ենթակետի խախտման մասով</u>

Կանոնագրքի 9.1.3 ենթակետի համաձայն՝  $\Phi$ *wuyuupwuuh wnynuuqnh* դադարեցում փաստաբանների պայատի գործողության  $yn\nu$ տեսակր կարգապահական հանձնաժողովը կարող է կիրառել առնվազն տասնութ ամսվա անդամավճարի չափով պարտք ունեցող փաստաբանի կողմից իերթական որևէ ամսվա անդամավճարը չվճարելու դեպքում, բացառությամբ այն դեպքերի, երբ մինչև կարգապահական պատասխանատվության ենթարկելու մասին որոշման կայացումը փաստաբանն ամբողջությամբ վճարել է պարտքի գումարը և փաստաբանների պայատի կարգապահական հանձնաժողովի որոշումը կայացնելու օրվա դրությամբ փաստաբանների պայատի նկատմամբ անդամավճարի գծով որևէ պարտք չունի։ Սույն ենթակետում նշված վճարումն ամբողջությամբ կատարելու դեպքում, Պալատի կարգապահական հանձնաժողովը փաստաբանի նկատմամբ կիրառում է նկատողություն կամ խիստ նկատողություն։

Վերոնշված կանոնի վերյուծությունից հետևում է, որ փաստաբանի նկատմամբ Հանձնաժողովը կիրառում է նկատողություն կամ խիստ նկատողություն, եթե ամբողջությամբ վճարել է պարտքի գումարր և Հանձնաժողովի կողմից կարգապահական պատասխանատվության վերաբերյալ որոշում կայացնելու օրվա դրությամբ անդամավճարի գծով որևէ պարտք չունի:

Հանձնաժողովն արձանագրում է, որ նշված ենթակետում մատնանշված 18 ամիսը հաշվարկվում է 2022 թվականի մարտից մինչև 2023 թվականի օգոստոս ամիսը ներառյալ, երբ կուտակվել է Փաստաբանի անդամավճարի պարտքը։

Սույն դեպքում Հանձնաժողովն անհրաժեշտ է համարում արձանագրել այն, որ  $\zeta$  փաստաբանների պայատի գլխավոր հաշվապահի 06.03.2024թ. տեղեկանքի hամաձայն Փաստաբանն ամբողջությամբ վճարել է սույն որոշման կայացման պահի դրությամբ առկա իր անդամավճարի պարտքը։

[Type here]

6. <u>Կարգապահական տույժի ընտրությունը.</u>

Oրենքի 7-րդ հոդվածի 2-րդ մասի 4-րդ կետի համաձայն՝ *փաստաբանների* պալատի խնդիրներն են՝ վերահսկողություն իրականացնել իր անդամների կողմից սույն օրենքի, փաստաբանների պալատի կանոնադրության և փաստաբանի վարքագծի կանոնագրքի պահանջների պահպանման, ինչպես նաև «Փողերի լվացման և ահաբեկչության ֆինանսավորման դեմ պայքարի մասին» Հայաստանի Հանրապետության օրենքի և դրա հիման վրա ընդունված նորմատիվ իրավական ակտերի պահանջների կատարման նկատմամբ.

Օրենքի 39.10 հոդվածի 1-ին մասի **իամաձայն՝** փաստաբանի կարգապահական պատասխանատվության հարցը քննելուց հետո փաստաբանների պալատի կարգապահական հանձնաժողովր կարող է փաստաբանի նկատմամբ կիրառել կարգապահական տույժերի հետևյալ տեսակներից մեկը, բացառությամբ սույն hnդվածի 3-րդ մասով նախատեսված դեպքի.

## 1) նկատողություն.

2) խիստ նկատողություն.

3) լրացուցիչ վերապատրաստման դասընթացներին մասնակցել.

 $4)$  ynniquitip.

5) փաստաբանի արտոնագրի գործողության դադարեցում։

Oրենքի 39.10 հոդվածի 2-րդ մասի համաձայն՝ *փաստաբանի նկատմամբ* կիրառվող կարգապահական տույժը պետք է համաչափ լինի կատարված խախտմանը։ Կարգապահական տույժ կիրառելիս փաստաբանների պալատի կարգապահական հանձնաժողովը հաշվի է առնում նաև խախտման հետևանքները, փաստաբանի անձը, մեղքի աստիճանը, տույժերը, առկա փաստաբանին բնութագրող ուշադրության արժանի այլ հանգամանքներ:

Օրենքի 39.10 հոդվածի 5-րդ մասի 3-րդ կետի համաձայն՝ *Փաստաբանի* արտոնագրի գործողության դադարեցում տույժի տեսակը փաստաբանների պալատի կարգապահական հանձնաժողովը կարող է կիրառել՝

1) առնվազն տասնութ ամսվա անդամավճարի չափով պարտք ունեցող փաստաբանի կողմից հերթական որևէ ամսվա անդամավճարը չվճարելու դեպքում, մինչև բացառությամբ այն  $n$ եպքերի,  $\pi p$ կարգապահական պատասխանատվության ենթարկելու մասին որոշման կայացումը փաստաբանն ամբողջությամբ վճարել է պարտքի գումարր և փաստաբանների պայատի որոշումը կարգապահական *hանձնաժողովի* կայացնելու onyu դրությամբ փաստաբանների պայատի նկատմամբ անդամավճարի գծով որևէ պարտք չունի:

Կանոնագրքի 9.1.3 ենթակետի համաձայն` Փաստաբանի արտոնագրի գործողության դադարեցում տույժի *տեսակը փաստաբանների* պալատի կարգապահական հանձնաժողովը կարող է կիրառել առնվազն տասնութ ամսվա անդամավճարի չափով պարտք ունեցող փաստաբանի կողմից հերթական որևէ ամսվա անդամավճարը չվճարելու դեպքում, բացառությամբ այն դեպքերի, երբ մինչև կարգապահական պատասխանատվության ենթարկելու մասին որոշման կալացումը փաստաբանն ամբողջությամբ վճարել է պարտքի գումարր և փաստաբանների  $u$ <sub>u</sub> $u$ <sub>u</sub> $u$ <sub>p</sub> $h$ կարգապահական hwaaudnnnuh որոշումը փաստաբանների կայացնելու onyu դրությամբ պայատի նկատմամբ անդամավճարի գծով որևէ պարտք չունի։ **Սույն ենթակետում նշված վճարումն** ամբողջությամբ կատարելու դեպքում, Պալատի կարգապահական [Type here]

**Thujuunn** հանդիսանում  $\mathsf{t}$ փաստաբանների մասնագիտական, ինքնակառավարվող հիմնական խնդիրներից միավորում, nnh մեկը փաստաբանների փաստաբանական էթիկայի իրավաչափ և նորմերին hամապատասխանող վարքագծի ապահովումն է։ Սույն խնդրի իրացման հիմնական իրավական միջոցներից մեկը Պալատի կարգապահական գործառույթն է, որը դրսևորվում է Օրենքով և Կարգապահական հանձնաժողովի գործունեության սահմանված կարգով րնթացակարգով փաստաբանին կարգապահական ենթարկելով։ Օրենքով պատասխանատվության humwy նախատեսված են կարգապահական պատասխանատվության միջոցների այն տեսակները, որոնք Պալատն իրավասու է կիրառել կարգազանց փաստաբանների նկատմամբ։ Օրենքով վերապահված կարգապահական Պալատին qnnownnuphg և **win** թվում փաստաբանի նկատմամբ կարգապահական dwnnun իրականացնելու u. կարգապահական տուլժ կիրառելու իրավազորությունից հետևում է, որ Պալատը ոչ միայն իրավասու է, այլև պարտավոր է լուրաքանչյուր դեպքում իրականացնել փաստաբանի կողմից կատարված արարքի որակում՝ Օրենքի և Կանոնագրքի շրջանակներում նշանակելով համապատասխան կարգապահական տուլժ։

Հարկ է նշել, որ Օրենքի և Կանոնագրքի շրջանակներում ամրագրվել են անդամավճար չվճարելու համար փաստաբանների նկատմամբ կարգապահական տույժի ընտրության համար որոշակի վավերապայմաններ, որոնց առկայության դեպքում կոնկրետ կարգապահական գործով Հանձնաժողովը կարող է կիրառել ավելի մեղմ կամ ավելի խիստ կարգապահական տուլժ՝ «նկատողություն» կամ «խիստ նկատողություն» տույժի տեսակ։

Տվյալ դեպքում, հաշվի առնելով, որ Օրենքի և Կանոնագրքի շրջանակներում փաստաբանի կողմից անդամավճարի վճարման պարտականության չկատարման վարքագիծը, որպես կարգապահական խախտում, գնահատվում է այնքան խիստ, որ դրա համար ուղղակիորեն նախատեսված է «արտոնագրի գործողության դադարեցում» կարգապահական տույժի տեսակի նշանակման ինարավորությունը, ինչպես նաև այն, որ Օրենքով և Կանոնագրքով հստակ սահմանված են այն պայմանները, որոնց համապատասխանության ռեաքում նման wwnwwnhn նշանակվել վարքագիծ դրսևորած փաստաբանի նկատմամբ **ywnnn** են «նկատողություն» կամ «խիստ նկատողություն» կարգապահական unnudh տեսակները, Հանձնաժողովը գտնում է, որ փաստացի նույն վարքագիծը դրսևորած՝ տվյալ անդամավճարը sվճարած, սակայն <u>իետագայում՝</u> մինչև αnnծnվ Հանձնաժողովի որոշումը կայացնելու օրվա դրությամբ, կուտակված պարտքը մարած փաստաբանի նկատմամբ ամենամեղմ պատասխանատվության միջոց կիրառելը կդիտարկվի անհամաչափ:

Ալս համատեքստում, Հանձնաժողովը հաշվի է առնում այն փաստը, որ Պատասխանողն ըստ էության գոյացրել և ձևավորել է 18 ամսվա պարտք (այդ թվում՝ չի կատարել Պալատի նախագահի ժամանակավոր պաշտոնակատարի՝ կարգապահական վարույթ հարուցեյու մասին որոշման կայացման օրվա անդամավճար ամիսների մասով դրությամբ վերջին **u**bq վճարելու պարտականությունը), ինչպես նաև չի վճարել հերթական ամսվա անդամավճարը։

Հանձնաժողովն արձանագրում  $\mathsf{h}$ հավելումն u<sub>2</sub>ylωδh'  $\mathsf{E}$ նաև, nn Պատասխանողի կողմից անդամավճարի չվճարման արդյունքում չի ապահովվում [Type here]

Օրենքի 15-րդ հոդվածի 1-ին մասով<sup>1</sup> ամրագրված Պալատի գուլքային երաշխիքը, ինչն իր իերթին խոչընդոտում է Օրենքի 7-րդ իոդվածի 2-րդ մասով սաիմանված Պալատի խնդիրների իրականազմանը։

Հանձնաժողովը անդամավճարներ չվճարելու հարցում միասնական մոտեցում ցուցաբերելու նկատառումից ելնելով, գտնում է, որ այն փաստաբանը, որը չի վճարել մինչև 20 ամսվա անդամավճարը, **առաջին անգամ** Կանոնագրքի 9.1.3 ենթակետի հնարավորությունից օգտվելու դեպքում (եթե ամբողջությամբ վճարել է անդամավճարի պարտքը), ենթակա է կարգապահական պատասխանատվության նկատողության ձևով, իսկ 20 ամսից ավելի անդամավճարի պարտք ունեցող փաստաբանի դեպքում (եթե ամբողջությամբ վճարել է անդամավճարի պարտքը)՝ կիրառվում է խիստ նկատողությունը։

Ամփոփելով վերոգրյալը, ինչպես նաև հաշվի առնելով այն փաստը, որ սույն որոշումը կալացնելու օրվա դրությամբ Պատասխանողն ամբողջությամբ վճարել է Պալատի նախագահի ժամանակավոր պաշտոնակատարի 282-Ա/ԿԳ-23045 որոշման կալազման պահի դրությամբ առկա իր անդամավճարի պարտքը, Հանձնաժողովը Պատասխանողի նկատմամբ որպես կարգապահական տուլժ կիրառում է «նկատողություն» տույժի տեսակը։

Եյնելով վերոշարադրյայից և ղեկավարվելով «Փաստաբանության մասին» ontiph 11.1-րդ իրդվածի 3-րդ մասի 1-ին կետի, 39-րդ իրդվածի 1-ին մասի, 39.7.-րդ hnդվածի 5-րդ մասի 1-ին կետի, 8-րդ մասի, 39.10.-րդ hnդվածի 1-ին մասի 2-րդ կետի, 2-րդ մասի և Կանոնագրքի 9.1.3 ենթակետի պահանջներով՝

Հանձնաժողովը

#### $\bigcap$   $\bigcap$   $\bigcap$   $\bigcap$   $E$   $B$ '

1. Փաստաբան Գուրգեն Սոսի Սամսոնյանի (արտոնագիր՝ թիվ 1873) tiljuunuuuf uhnunti yunquuyuhuluut yinyo' «tiljuunnninginiti»' Ontitiph 19-nn  $h$ ոդվածի 5-րդ կետի, Փաստաբանի վարքագծի կանոնագրքի 2.9.1 և 9.1.3 ենթակետերի խախտման հատկանիշներով։

2. Հանձնարարել Հանձնաժողովի նիստերի քարտուղարին՝ սույն որոշման մասին իրագեկել Փաստաբանին։

**<u>Ծանոթություն.</u>** Սույն որոշումը կարող է բողոքարկվել << փաստաբանների պալատի խորհուրդ կամ դատական կարգով այն ստանալու օրվանից մեկամսլա ժամկետում։ Սույն որոշումն ուժի մեջ է մտնում այն փաստաբանի կողմից ստանալու hwonnn onywuhq:

<< փաստաբանների պայատի կարգապահական հանձնաժողովի tuutuuquuh'

Swpuhy Cwisiwu

<sup>&</sup>lt;sup>1</sup> Ontiuph 15-րդ hnդվածի 1-ին մասի hամաձայն` *փաստաբանների պայատի գույքը ձևավորվում է* փաստաբանների անդամավճարներից, փաստաբանների հավակնորդների մուտքի վճարներից, ինչպես նաև օրենքով չարգելված այլ միջոցներից։ Փաստաբանների պայատի անոամավճառներո մուծվում են փաստաբանների պայատի խորիրդի սահմանած չափով և կարգով՝ փաստաբանների պալատի ընդիանուր պաիանջների և փաստաբանական գործունեության իրականացման հետ կապված այլ ծախսերի համար։ [Type here]

[Type here]

Թիվ ԿԳ-23045-2-Ա<br>06 մարտի 2024թ.<br>ք.Երևան